# **Trotz Corona am Ball bleiben – mit Onlineseminaren!**

### **Seminar 1: Lernmittel erstellen**

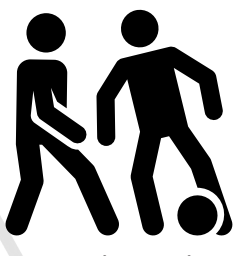

Die Pandemie fordert Fachkräfte in besonderer Weise heraus. Sie stehen zunehmend vor der Herausforderung Lernmittel zu erstellen, die den Beschäftigten selbstständiges Lernen abseits des Arbeitsplatzes ermöglichen.

 **Themen**, die bearbeitet werden:

Du Lernmittel digital einsetzen Word und Power Point haben.

 Lerninhalte strukturieren Zu den Themen werden Fachkenntnisse ver- O Informationen visualisieren mittelt und praktische Übungen durchgeführt. **2.** Grafiken erstellen Die Teilnehmer/innen sollten dazu Grund- $\sum$  Leicht verständliche Texte schreiben kenntnisse in der Anwendung von Microsoft

#### **Zeitstruktur:**

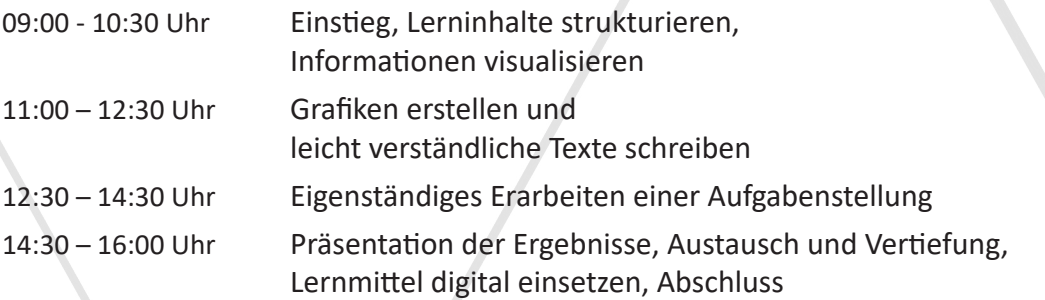

### **benötigte Technik**: **Kosten:**

 $□$  Laptop/PC/Tablet mit Mikrofon oder Headset Sie zahlen 112,50 € pro Teilnehmer/in. Lautsprecher entweder im Gerät oder extern Das Onlineseminar findet bei mindestens **angemeldeten Teilnehmer/innen statt,** angemeldeten Teilnehmer/innen statt, stabile Internet-Verbindung bei mehr als 14 Anmeldungen wird eine

Warteliste angelegt.

 02. März 2021um teilzunehmen. **前16. April 2021** 

**Termine**:Was geschieht nach der **Anmeldung?**

 $\frac{1}{10}$  28. Januar 2021 **Sie entrichten Ihre Teilnahmegebühr und erhalten habba** 04. Februar 2021 *anschließend den Zugangscode und eine Anleitung*,

## **Anmeldung:** bilko@birsens.de

Das Onlineseminar wird mit der Software "Zoom" durchgeführt werden. Sie bekommen einen Link und laden die Anwendung auf das Gerät, mit dem Sie teilnehmen werden. Es gibt auch die Möglichkeit über den Browser teilzunehmen. Diese funktioniert leider nicht so gut wie über die Software, die Sie installieren. Wenn Sie mit dem Betriebsrechner teilnehmen wollen, müssen Sie dies gegebenenfalls mit Ihrer EDV-Abteilung abklären. Die Server für das Onlineseminar stehen in Europa und entsprechen damit der europäischen Datenschutzgrundverordnung!

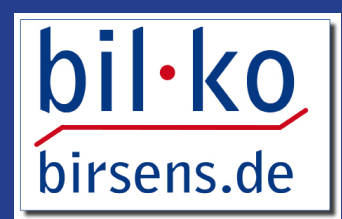